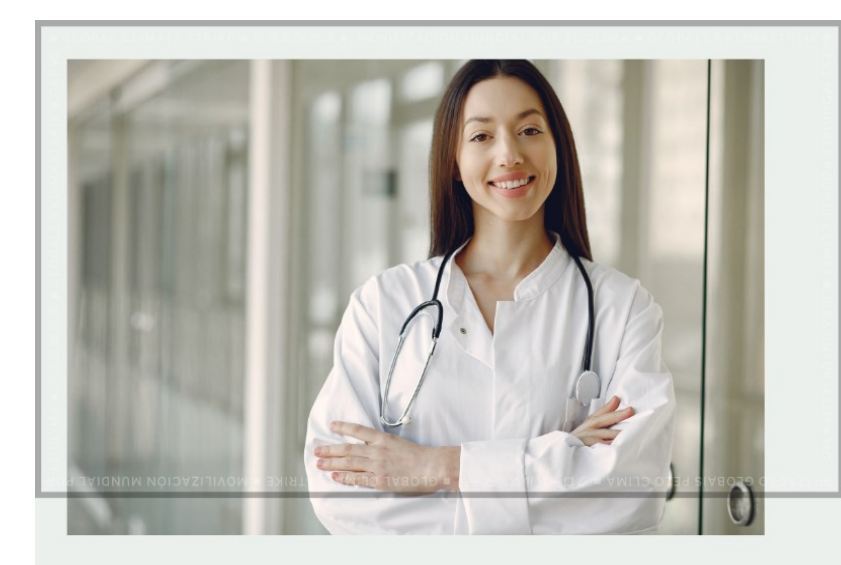

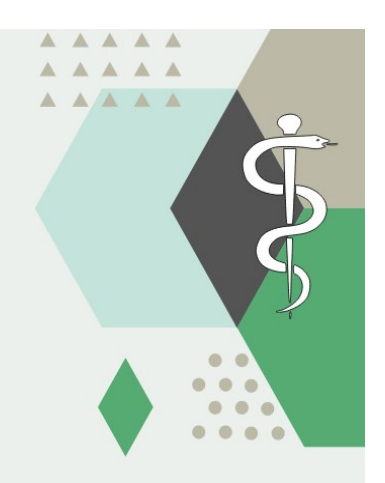

# LA CPTS VOUS SOUHAITE LA **BIENVENUE !**

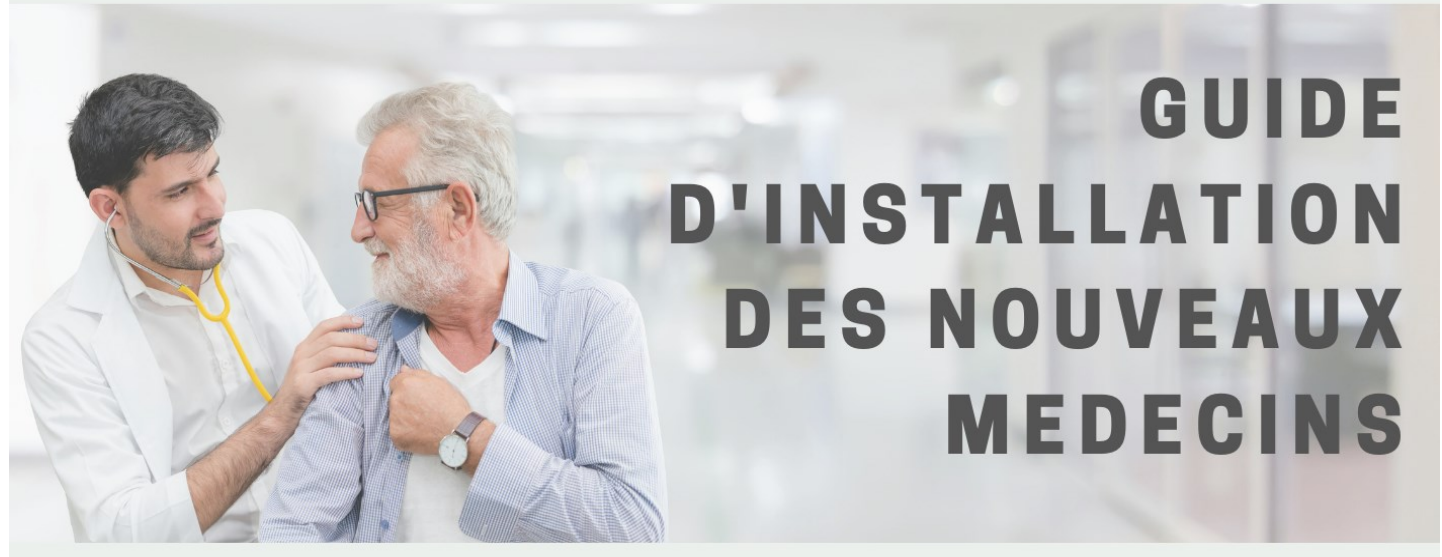

CE GUIDE VOUS AIDERA DANS VOS DÉMARCHES AFIN D'ORGANISER VOTRE **INSTALLATION DANS LES MEILLEURES** CONDITIONS, SUR NOTRE TERRITOIRE

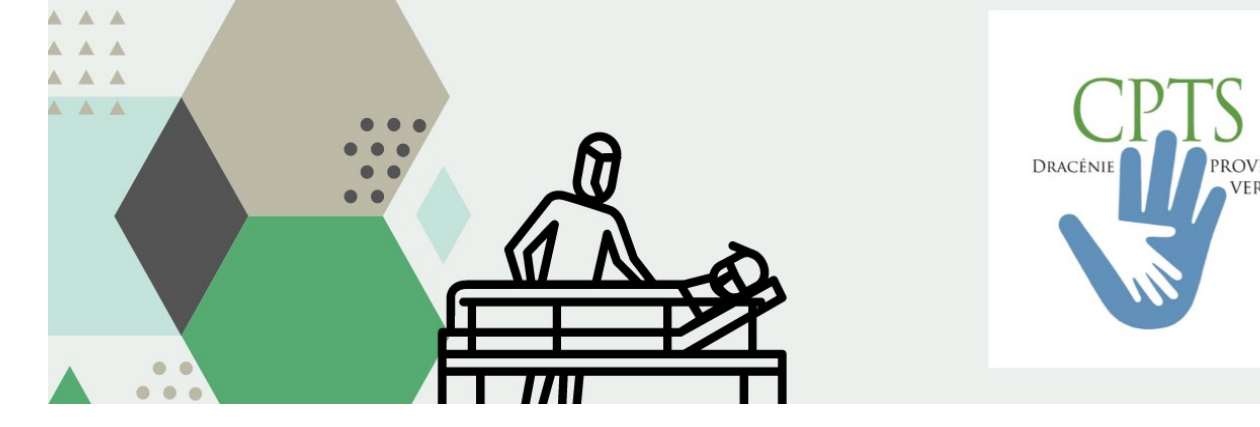

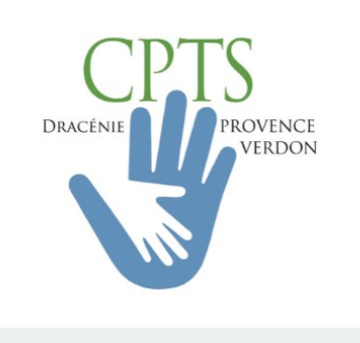

# Table des matières

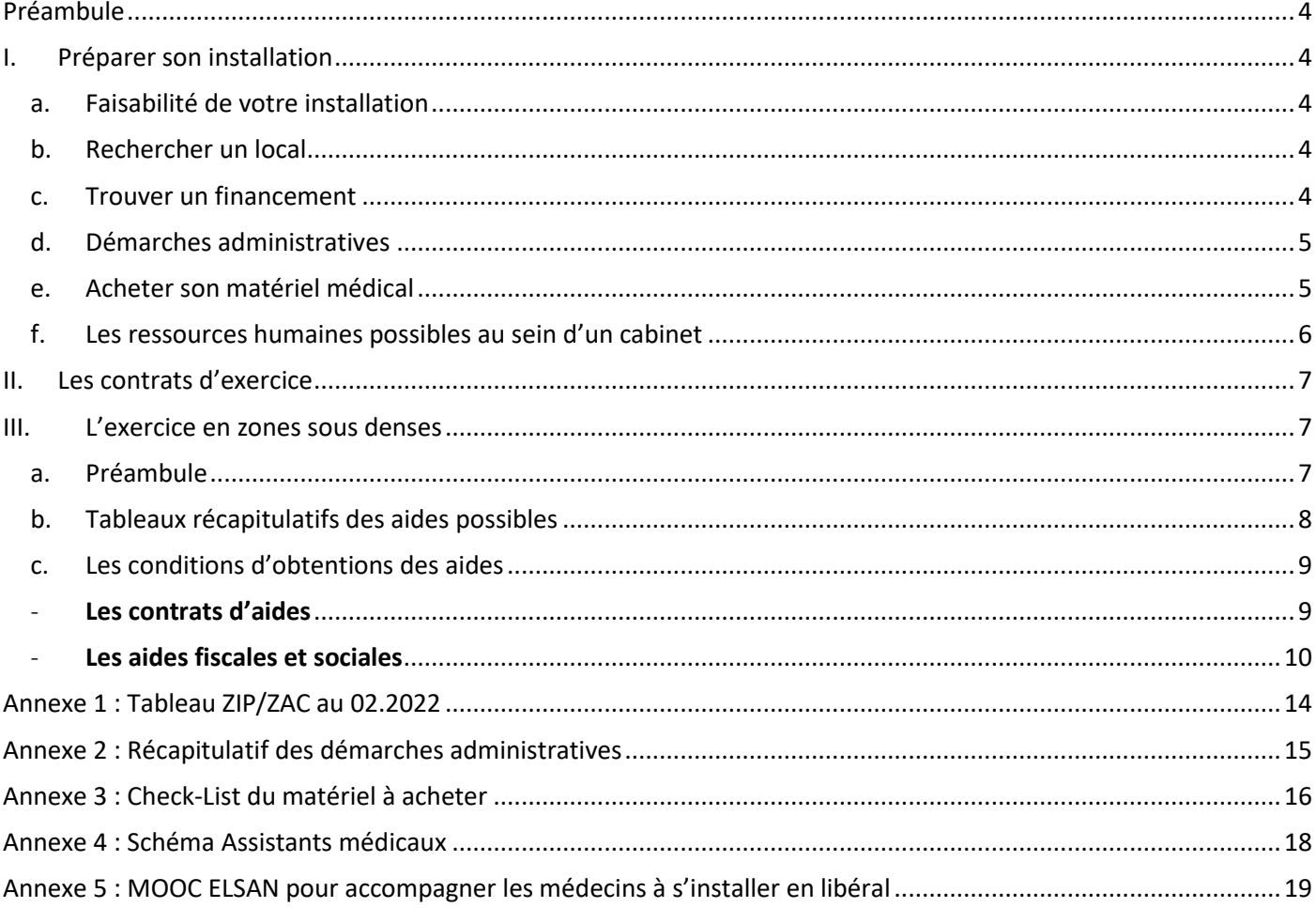

# *La CPTS Dracénie-Provence-Verdon, un allié dans vos démarches.*

Une installation, ce n'est pas toujours évident. Entre les demandes administratives, les choix d'exercice et son projet personnel, certains professionnels hésitent.

La CPTS a fait le choix de vous accompagner et de vous apporter une aide, tout au long de votre parcours. Allier qualité de vie professionnelle et une qualité de vie personnelle est incontournable. L'équipe de la CPTS a élaboré ce document support en appui de votre accompagnement personnel.

La Directrice-coordonnatrice est à votre écoute, afin de répondre à vos questions, vous orienter et vous conseiller.

Cette communauté de professionnels libéraux a l'expertise du territoire et joue un rôle important dans le maillage de tous les acteurs sanitaires, sociaux et médico-sociaux.

> N'hésitez pas à nous contacter via l'adresse suivante : [assos@cptsdracenie.fr](mailto:assos@cptsdracenie.fr)

> > *Toute l'équipe vous souhaite une bonne installation !*

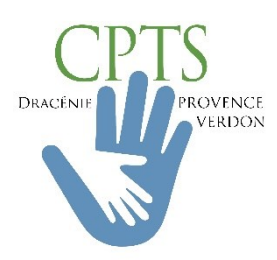

# <span id="page-3-0"></span>Préambule

A partir du 15 mai 2022, le décret n° 2022-725 du 28 avril 2022 est entré en vigueur et entraîne trois conséquences majeures :

- La séparation automatique du patrimoine personnel et professionnel de toutes les entreprises individuelles. En cas de dettes, les créanciers ne pourront plus toucher à vos biens personnels, mais uniquement à vos biens professionnels (utilitaire, locaux, matériels).
- La suppression du statut EIRL qui n'a dont plus de raison d'être. Il cède ainsi sa place à un statut unique d'entreprise individuelle (EI).
- Obligation d'indiquer la mention « EI » à côté de votre nom sur l'ensemble de vos documents administratifs (ceci afin de bien distinguer les actes de la « vie professionnelle ».

# <span id="page-3-1"></span>I. Préparer son installation

### <span id="page-3-2"></span>a. Faisabilité de votre installation

Avant d'envisager toute installation, il est essentiel d'étudier la faisabilité de votre projet et d'établir une étude de marché.

Dans quel lieu souhaitez-vous vous installer ? Quels sont vos besoins ? Des cabinets médicaux y sont-ils déjà installés ? Et/ou souhaitez-vous exercer seul, en cabinet de groupe ou en exercice coordonné ?

Lorsque vous aurez pu répondre à ces questions, vous serez alors décidé(e) à concrétiser votre projet.

Il serait donc utile de rencontrer les collectivités locales afin d'évaluer leurs éventuelles propositions.

Aussi, la CPTS tient à jour un diagnostic de l'offre sanitaire sur le territoire, celui-ci peut être d'une grande aide pour vous aider dans votre prise de décision.

### <span id="page-3-3"></span>b. Rechercher un local

De nombreuses solutions s'offrent à vous. Vous pouvez envisager la reprise d'un cabinet, l'achat ou la location d'un local. Il vous sera alors opportun de surveiller les annonces via les sites internet spécialisés ou journaux locaux afin de ne manquer aucune opportunité. Également, il pourrait être intéressant d'aller à la rencontre des mairies dans les zones sous-dotées, celles-ci pourraient être en mesure de vous accompagner dans votre recherche. Veillez toutefois à ce que le local soit accessible aux personnes handicapées, ou prévoyez des aménagements, si nécessaire.

### <span id="page-3-4"></span>c. Trouver un financement

Afin de concrétiser votre projet, vous devez estimer les dépenses que vous allez générer. Il vous faudra en effet prendre en considération les frais/dépenses suivant(e)s, en faisant également attention au zonage (ZIP/ZAC) :

- Investissement personnel
- Démarches administratives
- Achat de mobilier, matériel médical et consommables
- Frais de fonctionnement (eau, électricité, téléphonie, internet…)
- Impôts
- Formation(s)
- Assurance (Pro/RCP + Cabinet)
- Frais de gestion de votre future patientèle (logiciel, secrétariat externalisé ou embauche)

Il conviendra parallèlement d'estimer les ressources dont vous disposez. Si vous n'avez pas d'apport personnel, vous pourrez recourir au crédit bancaire immobilier ou mobilier, et faire une demande auprès d'une banque adaptée.

Réservé droit d'auteur CPTS Dracénie Provence Verdon Page **4** sur **20** assos@cptsdracenie.fr

### <span id="page-4-0"></span>d. Démarches administratives

L'ensemble des démarches administratives nécessaires à l'ouverture d'un cabinet libéral de santé et l'une des étapes les plus importantes et pour ce faire, plusieurs organismes entrent alors en jeu : 1. Inscription auprès du CDOM.

2. Formalité auprès de votre CPAM pour vous inscrire au registre des professionnels de santé (à réaliser en ligne sur le site internet, il conviendra de prendre rendez-vous avec un médecin conseil, la démarche prend approximativement une quinzaine de jours)

3. Adhésion à la CARMF (Caisse Autonome des Retraites des Médecins de France)

4. Ouverture d'un compte bancaire (pensez à la négociation du TPE/TLA)

5. Ouverture d'une ligne téléphonique / Internet

6. Ouverture de votre compte MSsanté (messagerie sécurisée) + Portail Santé PACA avec votre numéro RPPS

7. Contraction d'une assurance Responsabilité Civile Professionnelle (RCP) afin de couvrir les actes que vous allez pratiquer

8. Immatriculation à l'URSSAF pour assurer le recouvrement de vos cotisations sociales et déclarer vos éventuelles embauches

#### <span id="page-4-1"></span>e. Acheter son matériel médical

Vous voilà prêt(e) pour débuter votre activité ! Il vous faut à présent penser à tout le matériel indispensable pour assurer vos consultations. Voici donc une liste de tout le matériel dont vous aurez besoin afin de pratiquer un examen médical complet :

- Equipement : bureau, chaises, table d'examen, tabouret, guéridon, sacoche, lampe d'examen, marchepied, balance, toises, ordonnancier *(CERFA CPAM livré pour les ALD),* tampons, stylos, feutres, Test ophtalmologique, papeterie
- Diagnostic : stéthoscope, oxymètre de pouls, tensiomètre, marteau à réflexe, abaisse langue, otoscope, dermatoscope, saturomètre, spéculum (auriculaire/Gynéco), étriers *(selon votre activité)*
- Instrument : ciseaux, pince, poire, cupules
- Consommables : sutures, pansements, champ de soin, seringues, aiguilles, DASRI (contenaires pour déchets contaminés)
- Désinfection : détergent, alcool modifié, désinfectant plaie, gel hydroalcoolique,
- Hygiène : drap d'examen, essuie mains, papier toilette et distributeur, gants, compresses, coton
- Informatique : ordinateur, imprimante, logiciel métier, téléphone, lecteur TLA simple/Nomade/Fixe, Terminal CB ou combiné CB + TLA,
- Solution de prise de Rendez-Vous : Secrétaire (externe/Physique), Doctolib, SMS In Situ....

### <span id="page-5-0"></span>f. Les ressources humaines possibles au sein d'un cabinet

#### - **Assistants médicaux : (salarié par le médecin)**

La CPAM a mis en place un dispositif assistant médical avec une aide *(prise en charge à 100% la première année et dégressif ensuite*), l'objectif de ce dispositif est de gagner du temps de consultation pour une qualité de vie professionnelle et une qualité de l'offre de soins en vous allégeant de la charge administrative, par la délégation de tâches en développant un parcours de prise en charge.

La CPTS peut vous accompagner dans la mise en place de ce dispositif au travers de documents supports *(fiche de poste, contrats…)* et dans votre processus de recrutement. *(Le salaire moyen des assistants médicaux est de 1700€ net mensuel avec une aide forfaitaire annuelle pouvant aller jusqu'à 36 000€ ).*

#### - **IPA (Infirmière en Pratique Avancée) libérale**

L'IPA exerce en coopération étroite avec des médecins conventionnés avec elle afin d'assurer le suivi et l'accompagnement de certains patients, prédéfinis par le médecin traitant, dont l'état de santé est stabilisé.

La pratique avancée valide une responsabilité dans les décisions cliniques et thérapeutiques.

A la suite d'une formation certifiante, l'IPA a pour missions de renouveler, adapter voire prescrire des traitements ou examens, assurer une surveillance clinique, mener des actions de prévention, de dépistage ou d'éducation.

#### - **Asalée : salarié par l'association asalée**

Ce dispositif instaure une coopération pluriprofessionnelle entre médecins généralistes et infirmiers « Asalée » intégrée au cabinet des praticiens.

Spécifiquement formés, les infirmiers interviennent dans le cadre d'un **protocole** autorisé par l'ARS, auprès de patients atteints de maladies chroniques, en proposant un accompagnement individuel qui intervient en complément de la pratique médicale, au sein du cabinet d'un médecin généraliste, pris en charge à 100% par le dispositif.

**Le protocole de coopération** couvre les activités suivantes :

- Le suivi des patients diabétiques de type 2 : rédaction et signature de prescription types des examens, prescription et réalisation d'ECG, réalisation et interprétation des examens des pieds,
- Le suivi du patient à risque cardiovasculaire incluant la prescription et la réalisation d'ECG,
- Le suivi du patient tabagique à risque BPCO incluant prescription, réalisation et interprétation de spirométrie,
- La consultation de repérage des troubles cognitifs et réalisation de tests mémoire chez les personnes âgées.

#### - **Secrétaires médicales : (salarié par le médecin)**

Une secrétaire médicale sur place assure un confort d'exercice pour les médecins. Lorsque la secrétaire médicale est présente au sein d'un cabinet, elle effectue la gestion des agendas, prise de RDV et accueil des patients.

Du côté des patients, la présence physique de la secrétaire revêt un rôle de tampon entre le médecin et sa patientèle, voire une fonction de liant social.

Du côté du médecin, la présence de la secrétaire permet d'alléger le taux d'interruption pendant les consultations de **90% à 12%.**

Soussa responsabilité salariale, le médecin est donc libre d'embaucher une secrétaire médicale au sein de son cabinet. *(Le salaire moyen des secrétaires médicales est de 1600€ net mensuel).*

# <span id="page-6-0"></span>II. Les contrats d'exercice

Le Conseil National de l'Ordre des médecins a conçu des contrats-types pour encadrer et protéger l'activité professionnelle des médecins.

Ils permettent de faciliter le respect de l'obligation qui leur incombe de communiquer leur contrat au Conseil départemental.

En effet, la loi oblige les médecins à communiquer les contrats qu'ils ont conclu dans le cadre de leur profession à leur Conseil départemental dans le mois qui suit leur conclusion *(article L 4113-9 du code de la santé publique).*

Les médecins peuvent également soumettre leur projet de contrat à leur Conseil départemental *(article L 4113-12).*

Les contrats doivent définir les droits et obligations réciproques des parties et préciser les moyens mis en œuvre pour que soit assuré le respect des règles de déontologie médicale, notamment en ce qui concerne l'indépendance professionnel des médecins et le secret médical.

Le Conseil National de l'Ordre des médecins a rédigé des modèles de contrats et de contrats-types afin de permettre aux médecins de recourir à des contrats déontologiquement fiables.

Les contrats ci-dessous sont disponibles sur le site Web du Conseil National de l'Ordre des médecins : *[https://www.conseil-national.medecin.fr/documents-types-demarches/documents-types-medecins/cabinet](https://www.conseil-national.medecin.fr/documents-types-demarches/documents-types-medecins/cabinet%20carriere/modelescontrats#:~:text=Le%20Conseil%20national%20de%20l,leur%20contrat%20au%20Conseil%20d%C3%A9partemental)  [carriere/modelescontrats#:~:text=Le%20Conseil%20national%20de%20l,leur%20contrat%20au%20Conseil%20d%C3%A9partemental.](https://www.conseil-national.medecin.fr/documents-types-demarches/documents-types-medecins/cabinet%20carriere/modelescontrats#:~:text=Le%20Conseil%20national%20de%20l,leur%20contrat%20au%20Conseil%20d%C3%A9partemental)*

- Le remplacement :
- En exercice libéral par un autre médecin
- En exercice libéral par un(e) étudiant(e)
- La collaboration :
- Libérale
- Salariée à durée indéterminée temps plein
- Salariée à durée déterminée temps plein
- Salariée à durée indéterminée temps partiel
- Salariée à durée indéterminée Société d'exercice et médecin
- Les adjoints et assistants :
- Exercice de la médecine en qualité d'assistant
- Exercice de la médecine par un(e) étudiant(e) en qualité d'adjoint (SASPAS)
- Les sociétés inscrites au Tableau :
- SCP
- SELARL
- Guide de rédaction des statuts de SELARL
- Inscription des SEL au Tableau de l'Ordre
- L'exercice regroupé
- Même discipline avec mise en commun des honoraires
- Même discipline sans mise en commun des honoraires
- SCM
- **SISA**
- Les établissements de santé :
- Médecin libéral en centre hospitalier (FHF/CNOM)
- Médecin DIM en établissement de santé privé
- Etablissement privé à but non lucratif
- Centre de lutte contre le cancer
- La médecine du sport :
- Structure sportive ou équipes de France
- Suivi et aptitude
- Surveillance des épreuves sportives
- La médecine du travail :
- Salarié d'un exercice interentreprise de santé au travail
- Salarié d'un service autonome de santé au travail
- Collaborateur médecin en médecine de santé au travail
- Autres contrats :
- Médecin de crèche
- Médecin biologiste et infirmier libéral (prélèvements)
- Médecin et hébergeur de données de santé
- Médecin et société exploitant un site internet santé
- Médecin coordonnateur en EHPAD
- Médecin en mission humanitaire
- Cession de cabinet

# <span id="page-7-0"></span>III. L'exercice en zones sous denses

#### <span id="page-7-1"></span>a. Préambule

Avant toute installation, il est nécessaire, pour le médecin arrivant, d'identifier les zones sous-denses en médecins identifiées. Pour cela, l'ARS a mis en place deux catégories : les ZIP et les ZAC.

Afin de lutter contre la diminution de l'offre médicale et renforcer l'accès aux soins, chaque Directeur Général d'ARS prend un arrêté régional qui détermine les zones sous-denses pour la profession de médecin.

Pour cela, l'ARS s'appuie sur une méthodologie nationale, définie par un arrêté ministériel.

Une fois les zones sous-denses en médecins identifiées, elles sont réparties en deux catégories \* :

- Les ZIP *(Zones d'Intervention Prioritaire)* Les plus fragiles
- Les ZAC *(Zones d'Action Complémentaire)* Fragiles mais à un niveau moindre que les ZIP

La maille d'action retenue est le TVS *(Territoire de Vie-Santé),* découpage construit en fonction des possibilités d'accès d'une population donnée aux équipements et services les plus fréquents au quotidien.

Le TVS, qui peut se situer sur plusieurs départements ou régions, regroupe en général un ou plusieurs communes : ainsi, il reflète l'organisation des déplacements courants sur ce territoire.

Pour choisir les TVS qui seront classées en ZIP et en ZAC, les ARS s'appuient sur les résultats d'un indicateur de référence, l'Accessibilité Potentielle Localisée (APL) à un médecin, ou sur des indicateurs qu'elles estiment plus adaptés compte tenu des caractéristiques de leurs territoires.

Calculé chaque année par le Ministère, l'indicateur d'APL mesure l'offre médicale disponible sur un TVS, il prend en compte :

- Le nombre de médecins généralistes jusqu'à 65 ans, pour anticiper les futurs départs à la retraite,
- L'activité de chaque praticien, mesurée par le nombre de ses consultations ou visites,
- Le temps d'accès aux praticiens,
- Le recours aux soins des habitants par classe d'âge

#### Quelles différences y-a-t-il entre les ZIP et les ZAC ?

Les Zones d'Intervention Prioritaire (ZIP) sont celles où le nombre de consultations accessibles par an et par habitant est inférieur à 2,5 consultations, lorsque tous les médecins jusqu'à 65 ans de cette zone sont pris en compte. Elles concernent 15,9% de la population de la région PACA.

Tout médecin libéral, quelle que soit sa spécialité, s'installant pour la première fois dans une ZIP, peut bénéficier d'une aide financière de 50 000€ versée par l'Assurance maladie, des aides des collectivités territoriales (investissement, bourse pour logement et transport pour les médecins en formation), d'exonérations sur la fiscalité de certaines activités et enfin, d'aides du code de l'éducation (contrat d'engagement de service public).

Il est également possible, pour les jeunes médecins dont l'inscription à l'ordre des médecins est inférieure à un an, de bénéficier du Contrat de Début d'Exercice (CDE). Ce contrat assure une rémunération complémentaire sur la première année ainsi qu'une protection sociale (maladie, maternité). Ce contrat concerne aussi bien les ZIP que les ZAC.

**Les Zones d'Action Complémentaire** concernent **40,2% de la population**. Les médecins qui exercent dans ces zones peuvent prétendre aux mêmes aides que celles des Zones d'Intervention Prioritaire, hormis les contrats de l'Assurance maladie et l'exonération de fiscalisation sur la PDSA (Permanence des Soins Ambulatoires).

Également, il est possible d'obtenir une rémunération forfaitaire concernant les actes de décès (pour cela, il faudra se munir et de compléter le formulaire CERFA de la CPAM permettant de recevoir une rémunération de 100€/Acte).

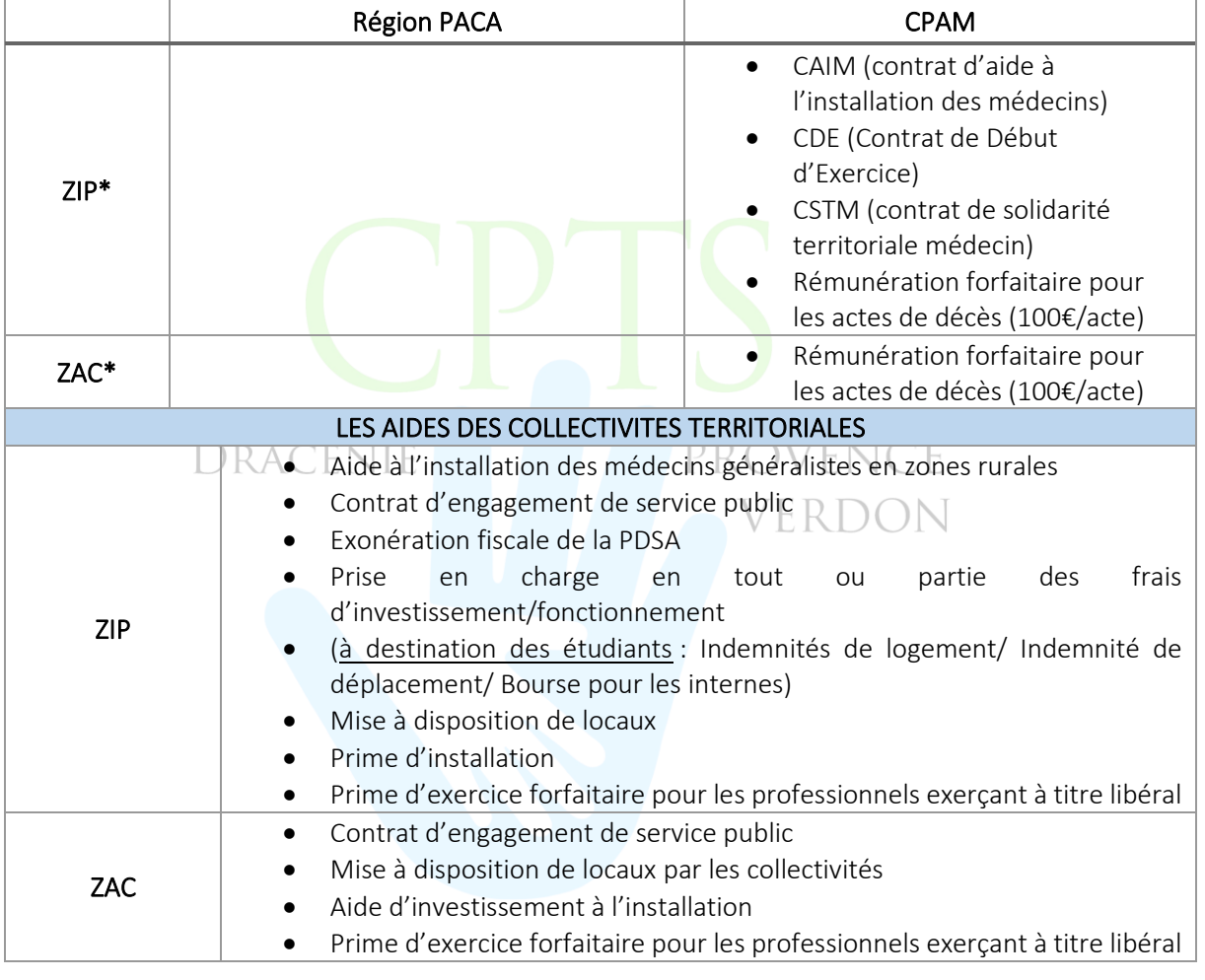

#### <span id="page-8-0"></span>b. Tableaux récapitulatifs des aides possibles

Aides financières - [Exercice libéral : Installation en zone sous-dotée | ameli.fr | Médecin](https://www.ameli.fr/medecin/exercice-liberal/vie-cabinet/aides-financieres/pratique-zones-sous-dotees)

[https://www.ameli.fr/medecin/exercice-liberal/vie-cabinet/aides-financieres/pratique-zones-sous](https://www.ameli.fr/medecin/exercice-liberal/vie-cabinet/aides-financieres/pratique-zones-sous-dotees)[dotees](https://www.ameli.fr/medecin/exercice-liberal/vie-cabinet/aides-financieres/pratique-zones-sous-dotees)

#### <span id="page-9-0"></span>c. Les conditions d'obtentions des aides

#### <span id="page-9-1"></span>- Les contrats d'aides

Votre projet d'installation en tant que médecin libéral commence à mûrir et vous souhaiteriez connaître les différentes aides dont vous pourriez bénéficier lors de celle-ci ?

#### *Un point commun, le critère géographique :*

L'ensemble des aides concernant l'installation d'un médecin sont relatives à un critère commun qui est le positionnement géographique de votre cabinet médical.

En effet, les aides à l'installation des médecins en libéral ont pour but de venir revitaliser des secteurs sous-dotés en soins, dont l'accès aux soins est mauvais, ou dont le but est de recréer du lien social.

En tant que médecin libéral, vous avez le droit à des aides particulières lors de l'installation de votre cabinet médical.

L'ensemble des aides qui vont suivre sont toutes soumises à une installation en zone sous-dotée tel que qualifié par l'ARS de votre région d'exercice regroupé par la médecine sous forme d'une CPTS ou d'un ESP et soumis à la PDSA régionale gérée par l'ARS.

#### Cette liste est non exhaustive et évolutive selon les organismes.

• CDE (Contrat de Début d'Exercice) permet de favoriser l'installation de médecins libéraux dans les zones où l'offre de soins est insuffisante. Son objectif est de garantir l'accès aux soins pour tous en proposant des aides financières aux médecins qui s'installent dans ces territoires où la démographie médicale est la plus fragile. **VERDON** 

#### Peuvent en bénéficier :

- Les médecins, quelle que soit leur spécialité, ayant un projet d'installation ou installés depuis moins d'un an.
- Les médecins remplaçants, quelle que soit leur spécialité, inscrits depuis moins d'un an au tableau du Conseil de l'Ordre.

Les engagements pour les *médecins généralistes* installés en cabinet libéral ou en tant que collaborateur libéral :

- S'inscrire dans un délai de deux ans dans un structure dispositif d'exercice coordonné (CPTS, équipe de soins primaires, équipes de soins spécialisés, maison de santé pluriprofessionnelle)
- Pratiquer les tarifs de secteur 1 ou adhérer au contrat de maîtrise des dépassements d'honoraires OPTAM pour les médecins conventionnés.

Les engagements pour les *médecins spécialistes* installés en cabinet libéral ou en tant que collaborateur libéral :

- Etre installé ou en collaboration depuis moins d'un an dans une zone déficitaire en offre de soins médicale (ZIP/ZAC ou dans une zone limitrophe d'une ZIP/ZAC dans un rayon de 10km au plus au-delà des limites des ZIP/ZAC).

#### Exercer :

- Une activité libérale conventionnée en secteur 1 ou adhérer à un dispositif de maîtrise des dépassements d'honoraires (OPTAM ou OPTAM-CO)
- Au minimum 2,5 jours/semaine
- Au sein d'une maison de santé pluridisciplinaire, ou appartenir à une CPTS, une équipe de soins primaires, ou une équipe de soins spécialisés

Durée du contrat : 3 ans à compter de la date d'adhésion (contrat non reconductible)

• CAIM (Contrat d'Aide à l'Installation des Médecins) apporte une aide significative aux médecins s'installant dans une ZIP pour faire face aux frais d'investissement générés par le début d'activité.

Pour avoir accès à cette aide, le médecin doit :

- S'installer dans une ZIP, ou être installé dans la zone depuis moins d'un an,
- Exercer en secteur 1 ou en secteur 2,
- Exercer une activité libérale au minimum 2,5 jours/semaine,
- Exercer au sein d'un groupe entre médecins ou d'un groupe pluriprofessionnel,
- Appartenir à une CPTS ou une équipe de soins primaires (ESP),
- Participer à la PDSA,

Durée du contrat : 5 ans à compter de la date d'adhésion (contrat non reconductible)

• Le contrat de solidarité territoriale médecin (CSTM) s'adresse aux médecins n'exerçant pas en zones fragiles et prêts à consacrer une partie de leur activité libérale pour apporter leur aide à leurs confrères exerçant en zones fragiles.

Conditions d'adhésion :

- Ne pas être installé dans une ZIP,
- Exercer une activité libérale conventionnée.
- S'engager à réaliser une partie de son activité libérale pendant au minimum 10 jours par an dans une ou plusieurs ZIP.

Durée du contrat : 3 ans renouvelable par tacite reconduction<br>
IRACENIE

# Pour toutes demandes d'informations sur le CDE, le CAIM ou le CSTM, ou encore sur la rémunération forfaitaire des actes de décès, contactez la CPAM : [aurelie.masclet@assurance-maladie.fr](mailto:aurelie.masclet@assurance-maladie.fr)

### <span id="page-10-0"></span>- Les aides fiscales et sociales

Les aides fiscales et sociales qui vont suivre ne sont pas propres à l'installation d'un cabinet médical libéral, mais bien plus au fait de s'installer physiquement dans un secteur, quel que soit son activité.

En tant que médecin libéral, vous y trouvez donc aussi certains avantages fiscaux ou sociaux.

#### • Aide à l'installation de médecins généralistes en zones rurales de la région PACA.

La Région propose de soutenir les primo-installations et les installations de médecins généralistes dans les zones ciblées comme prioritaires. Ces zones se situent prioritairement, mais pas exclusivement, dans ces « territoires de vie santé » identifiés par l'ARS PACA par arrêté relatif à la détermination des zones caractérisées par une offre de soins insuffisante ou par des difficultés dans l'accès aux soins pour la profession de médecin.

L'aide régionale est complémentaire des aides prévues par l'ARS, l'assurance maladie et les autres collectivités.

Cette aide peut aussi s'inscrire en amont d'un projet de regroupement de professionnels de santé, comme une étape préalable pour les communes ou regroupement de communes n'ayant aucun médecin généraliste ou dont le départ d'un médecin généraliste entraine un risque de désertification médicale.

Les critères : l'aide financière régionale recouvre : l'équipement du cabinet médical, avec une priorité donnée à l'acquisition de matériel médical (dont notamment les appareils d'imagerie médicale), d'équipement informatique et téléphonique, d'équipement mobilier (dont notamment ceux destinés à l'aménagement de l'espace dédié à l'accueil des patients), les opérations de réhabilitation, mises aux normes, accessibilité ou extension des locaux du cabinet médical.

Bénéficiaires : Les collectivités territoriales, les établissements publics de coopération intercommunale et les médecins généralistes.

#### • Attribution d'un financement de projet

La Région attribue un financement à taux maximal de 50% du coût total du projet. Le montant de l'aide est plafonné à : 50 000€ pour une collectivité territoriale ou un EPCI, 20 000€ pour un médecin généraliste.

Les dossiers de demande de subvention sont téléchargeables sur le lien suivant : <https://www.regionpaca.fr/vivre-ensemble/subvention-regionales/generalites.html>

# *Rubrique « Dépôt d'une subvention »*  Contact : Mme GALLOIS Nina (ngallois@maregionsud.fr)

Les dossiers de demande de subvention complets sont à retourner :

- Par téléprocédure sur le lien suivant : [https://subventionsenligne.regionpaca.fr](https://subventionsenligne.regionpaca.fr/)

- Ou par courrier : Monsieur le Président du Conseil Régional – Service Subventions et partenaires, 27 place Jules Guesde – 13481 Marseille Cedex 20.

#### • Le contrat d'engagement de service public

Ce contrat est une allocation mensuelle versée jusqu'à la fin des études médicales en contrepartie d'un engagement du médecin à exercer ses fonctions à titre libéral ou salarié, à compter de la fin de sa formation, dans une zone caractérisée par une offre de soins insuffisante ou des difficultés dans l'accès aux soins (ZIP ou ZAC) Conditions :

- Les dossiers de candidature sont à déposer auprès des facultés de médecine, et sont examinées chaque année par la commission de sélection, présidée par le doyen de la faculté de médecine.

Cette commission se prononce en fonction des résultats universitaires et des projets des intéressés.

A l'issue des épreuves classantes nationales (ECN), les étudiants ayant signé un CESP choisissent un poste d'interne sur une liste établie chaque année, par arrêté du ministre chargé de la santé et du ministre chargé de l'enseignement supérieur.

#### Avantages :

-

- Le versement de l'allocation s'élève à 1200€ par mois,
- Un accompagnement en vue de l'installation par le référent installations ARS. Référence : Article L.632-6 du code de l'éducation.

#### • Attribution de bourses de stages à destination des internes

La Région PACA propose un dispositif de bourse de stage à destination des internes inscrits en diplôme d'études spécialisées de médecine générale dans les facultés de médecine de Marseille et de Nice.

Son objectif est de renforcer la démographie des professionnels de santé libéraux dans les territoires ruraux en y promouvant l'accueil d'internes en médecine générale.

Ce dispositif facilite ainsi la découverte, par les futurs médecins généralistes, de l'exercice professionnel dans les zones rurales et alpines, souvent éloignées ou isolées, où l'offre de soins est fragile, en leur proposant une aide sous forme de bourse de stage.

Avantage : Le montant de cette bourse régionale est de 2400€ par semestre de stage. L'aide est individuelle. Elle est versée par la Région à semestre de stage échu et vient en complément des salaires et indemnités perçus par l'interne au titre de son statut et versés par son centre hospitalier universitaire de rattachement.

#### Où ?

Les lieux de stage ouvrant droit à la bourse régionale sont par ordre de priorité les structures d'exercice coordonné ouvertes, puis celles en projet (maisons régionales de santé pluriprofessionnelles, maisons de santé pluriprofessionnelles, centres de santé…) auxquelles s'ajoutent, pour la faculté de médecine de Marseille, mes îlots de formation, sous réserve de se conformer aux dispositions réglementaires pour l'accueil d'internes.

Plus largement, les lieux de stages se situent prioritairement, mais pas exclusivement, dans des « territoires de vie santé » identifiés par l'ARS par arrêté relatif à la détermination deszones caractérisées par une offre de soins insuffisante ou par des difficultés dans l'accès aux soins pour la profession de médecin. VERDON

#### • Les aides des collectivités territoriales, à destination des étudiants de médecine.

Article D.1511-52 du CGCT : « Lorsqu'elles ne mettent pas à disposition des étudiants de 3ème cycle de médecine générale un logement pour la durée de leur stage dans les zones définies conformément à l'article L.162-47 du code de la sécurité sociale, les collectivités territoriales et leurs groupements peuvent accorder, seules ou conjointement, l'indemnité de logement prévue au I de l'article L.1511-8 du présent code.

Le montant mensuel de cette indemnité ne peut excéder 20% des émoluments forfaitaires mensuels de 3<sup>ème</sup> année d'internat prévus au 1° de l'article 10 du décret N° 99-930 du 10/11/1999 ».

En application de l'article D.1511-53 du CGT, les collectivités territoriales et leurs groupements peuvent aussi allouer, seules ou conjointement, une indemnité de déplacement à ces étudiants de médecine à l'occasion des déplacements effectués dans le cadre de leur stage et des trajets entre leur lieu de résidence et leur lieu de stage.

#### • Les autres aides des collectivités territoriales.

Les aides relatives aux médecins exerçant en ZIP et en ZAC prévues au premier alinéa du 1° de l'article L.1511-8 peuvent consister dans :

- La prise en charge, en tout ou en partie, des frais d'investissement ou de fonctionnement liés à l'activité de soins,

- La mise à disposition de locaux destinés à cette activité,
- La mise à disposition d'un logement,
- Le versement d'une prime d'installation,

- Le versement, aux professionnels exerçant à titre libéral, d'une prime d'exercice forfaitaire. *Pour en savoir plus : Article R.1511-44 du CGCT*.

#### • Les exonérations fiscales de la PDSA.

Exonération d'impôts sur le revenu de la rémunération perçue au titre de la permanence des soins ambulatoires (PDSA).

#### Condition :

Le professionnel doit être inscrit au tableau de permanence des soins incluant au moins une ZIP.

#### Avantages :

Exonération d'impôts sur le revenu des rémunérations d'astreinte et des majorations spécifiques de permanence des soins à hauteur de 60 jours par an.

Il appartient donc au médecin de justifier, de la présence d'au moins une commune, ou le cas échéant d'une partie de commune (quartier, arrondissement, lieu-dit), dans une zone urbaine ou rurale déficitaire en offre de soins dans le secteur pour lequel ce tableau est établi.

Il n'est pas exigé enfin que la permanence soit assurée dans une zone déficitaire de manière continue tout au long de l'année.  $\mathbb{P}\, \mathsf{KOVENCE}$ 

VERDON

Pour toutes demandes relatives aux aides fiscales, aux Zones d'Actions Complémentaires (ZAC), Zone d'Intervention Prioritaire (ZIP) ou encore sur les « territoires de vie santé », contactez l'ARS PACA.

# <span id="page-14-0"></span>Annexe 1 : Tableau ZIP/ZAC au 02.2022

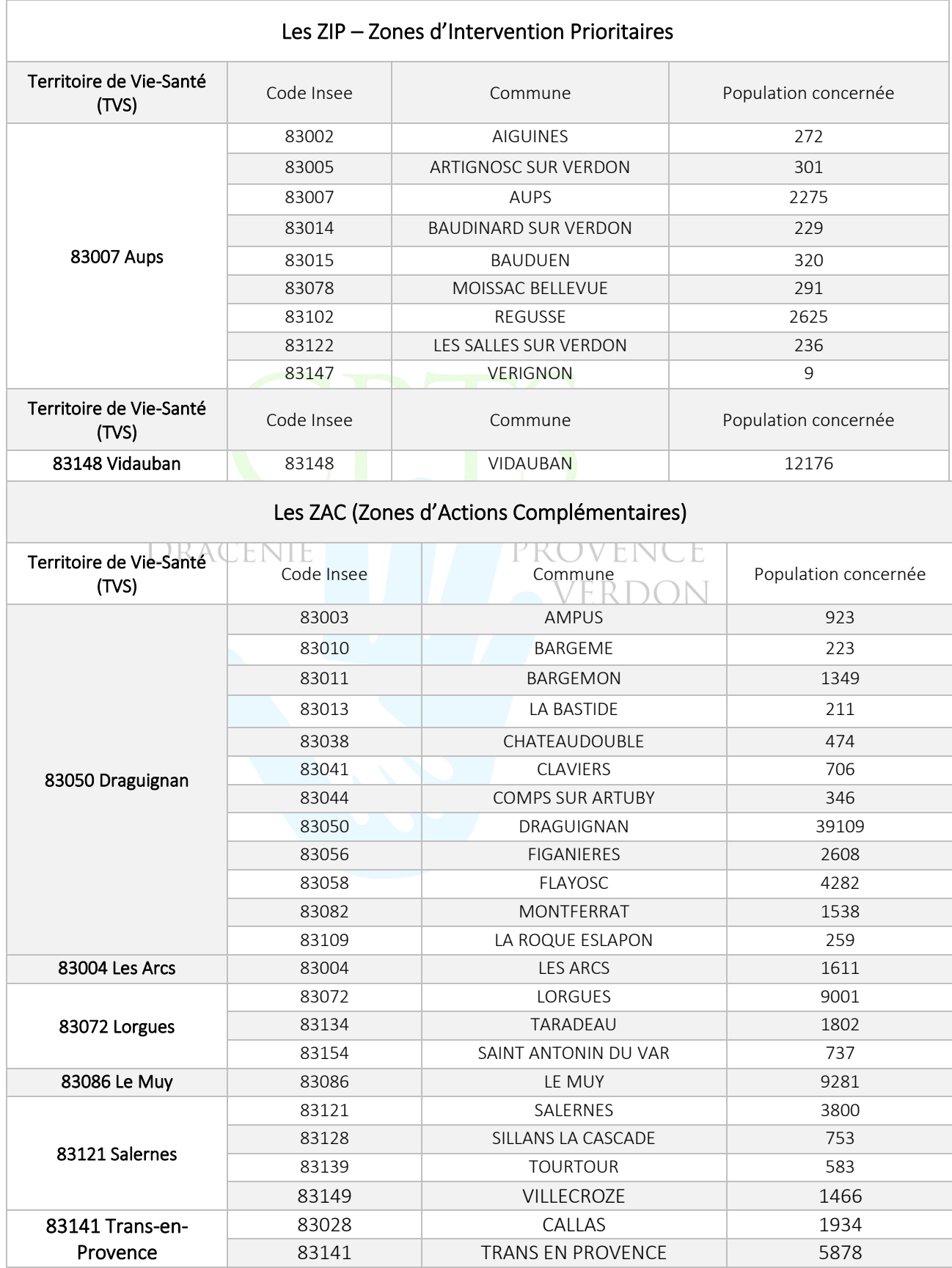

# <span id="page-15-0"></span>Annexe 2 : Récapitulatif des démarches administratives

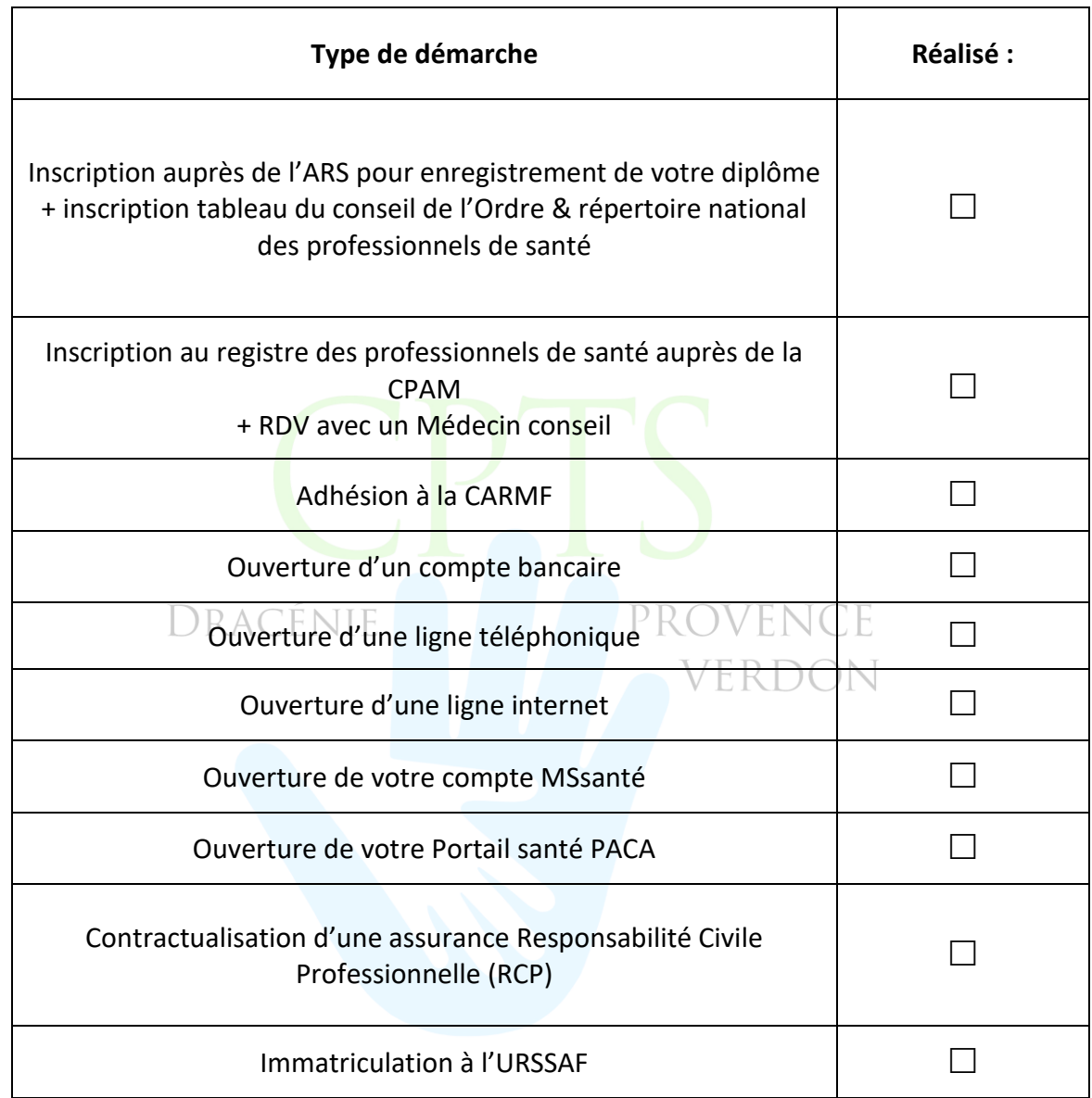

# <span id="page-16-0"></span>Annexe 3 : Check-List du matériel à acheter

*\*\*Cette liste est non-exhaustive. Vous êtes libre de prévoir vos achats, en fonction de votre activité et de vos besoins personnels.*

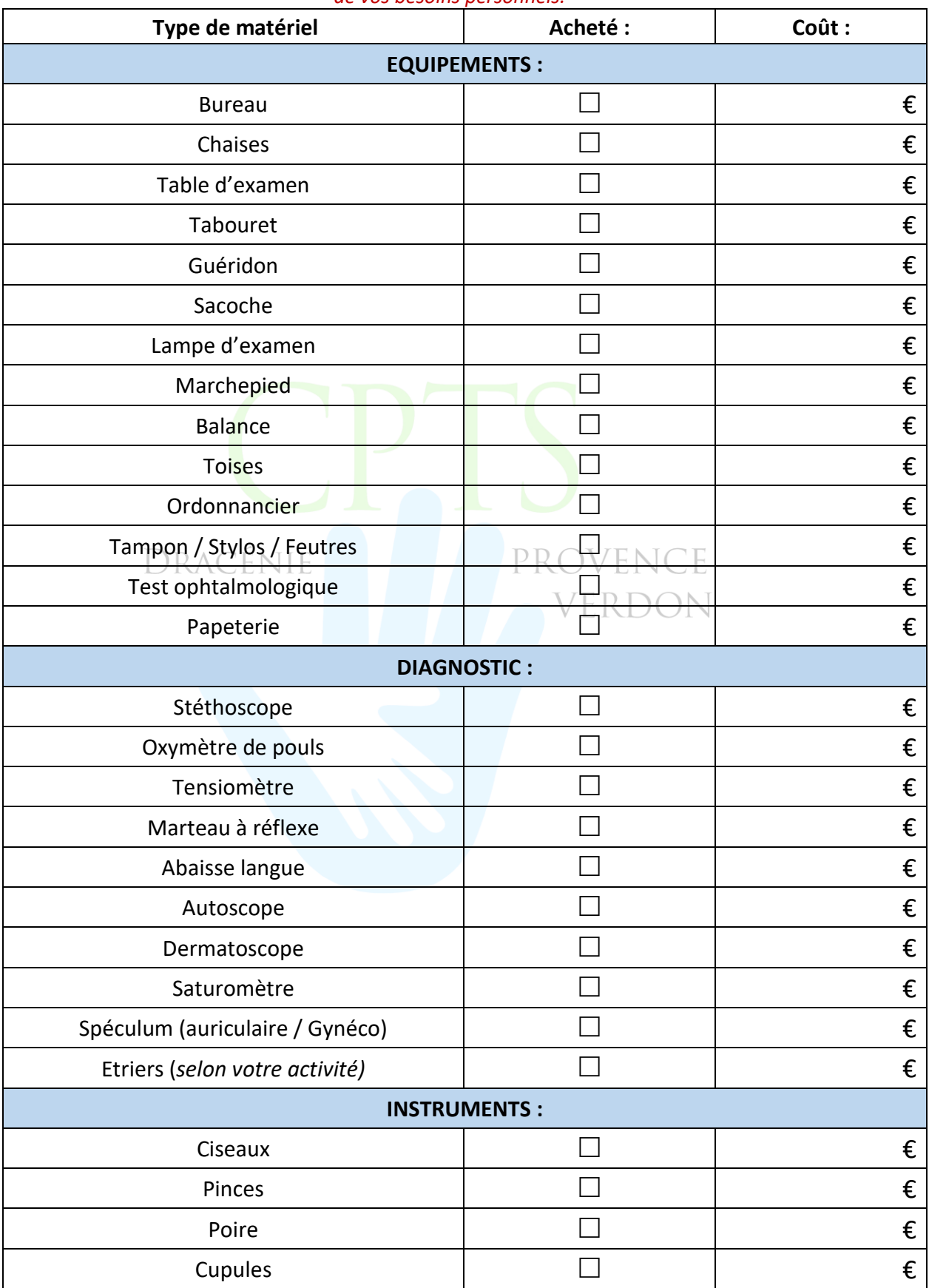

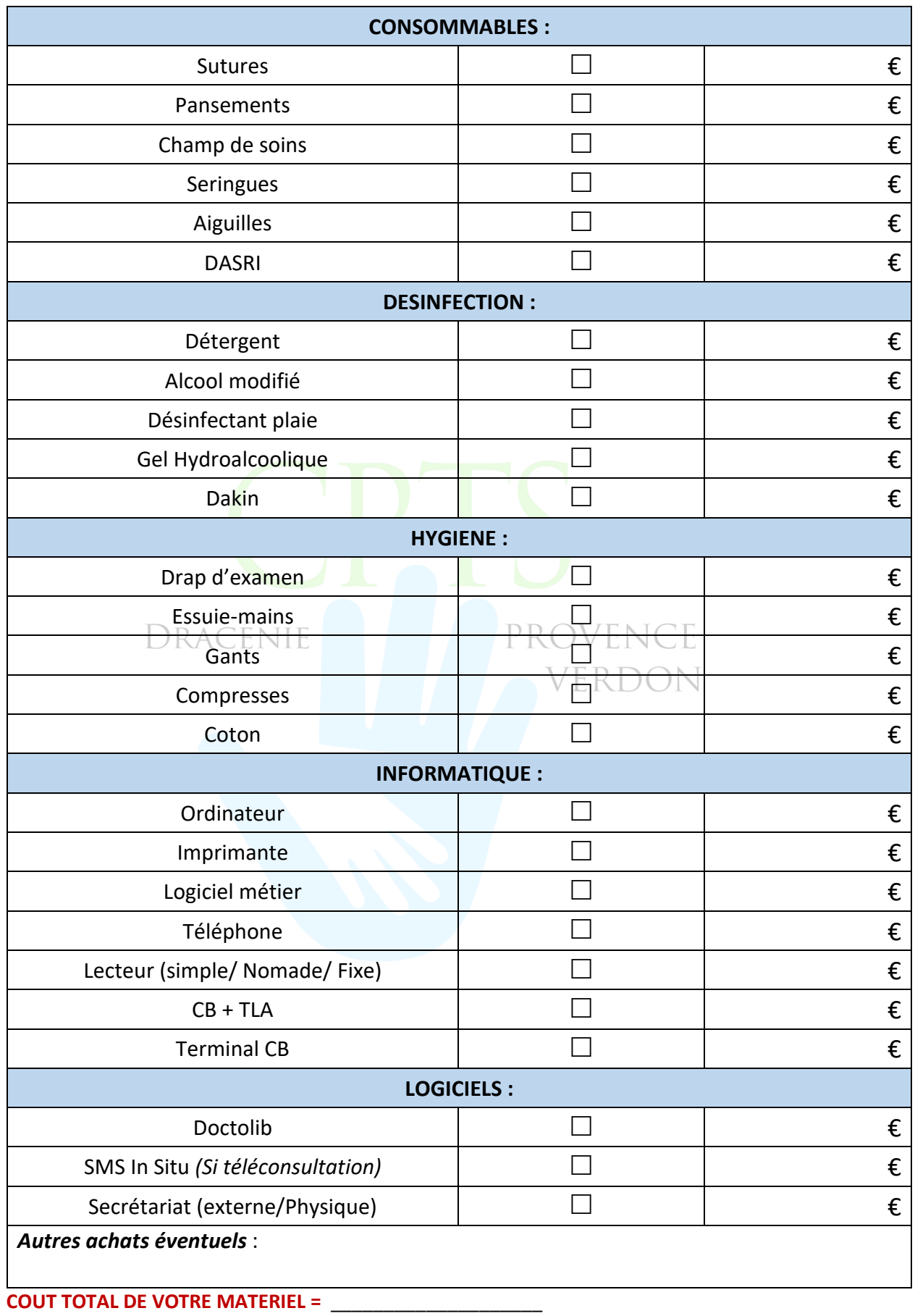

<span id="page-18-0"></span>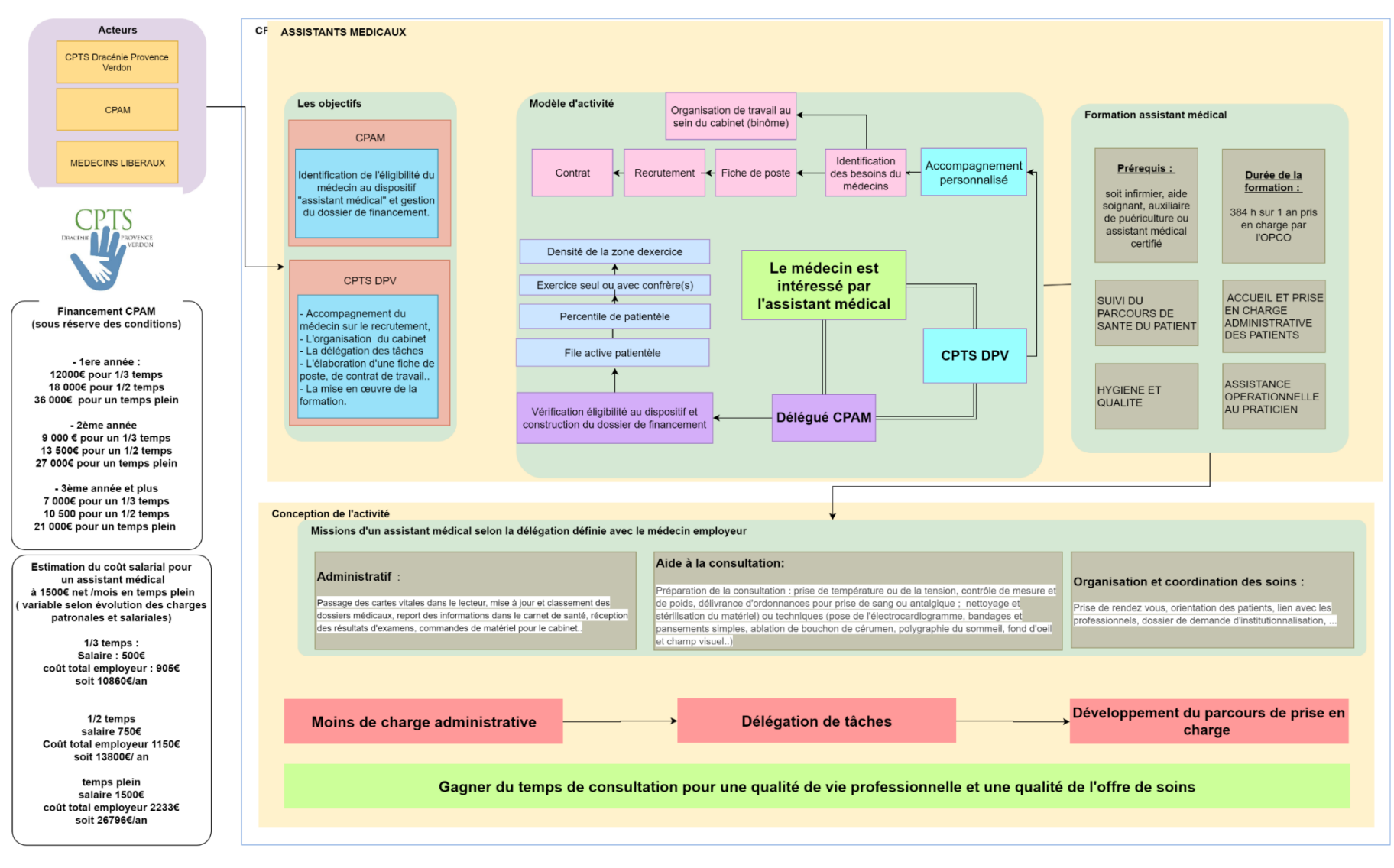

# Annexe 4 : Schéma Assistants médicaux

# Annexe 5 : MOOC ELSAN pour accompagner les médecins à s'installer en libéral

Afin d'aider les médecins qui souhaitent s'installer dans le privé, ELSAN, groupe leader de l'hospitalisation privée en France, vient de mettre en ligne un MOOC dédié à l'installation libérale. Un mode d'apprentissage ludique, interactif, gratuit et ouvert à tous.

Selon une grande enquête\* réalisée en 2019 par la commission jeunes médecins de l'Ordre, 75 % des internes envisagent une activité libérale et/ou mixte contre seulement 19 % qui souhaitent le salariat.

Mais les démarches liées à l'installation en libéral peuvent parfois donner le vertige. Alors, pour faciliter leur installation, ELSAN propose plusieurs modules de formation à distance sur son site https://lemooc.professionmedecin.fr. Comptabilité, charges et cotisations, protection sociale, logiciels informatiques, remplacement ou encore contrat d'exercice libéral : tous les sujets sont abordés. Au total, ce sont 14 modules qui sont proposés et animés par des experts avocats, expert-comptable, conseiller de l'ordre des médecins, manager opérationnel de la CPAM – et des médecins déjà installés qui témoignent. Des conseils et informations indispensables pour permettre aux médecins de se préparer au mieux et d'anticiper toutes les étapes.

Grâce à ce MOOC, les médecins pourront même tester leurs connaissances avec des quizz. Et en complément de ces modules de formation, un guide pratique a également été édité pour répondre à toutes les questions des praticiens.

# <span id="page-19-0"></span>« S'installer en libéral est une étape importante et une source de questionnements et de décisions à prendre dans la carrière d'un médecin. Nous sommes donc très heureux de mettre ce service d'assistance à l'installation à la disposition des praticiens », conclut Laurent Chiche, Directeur Général d'ELSAN en

\* Enquête réalisée par la commission jeunes médecins de l'Ordre constituée par l'ANEMF, ISNAR-IMG, ISNI, ReAGJIR et le SNJMG, auprès de 15 319 médecins dont 2 443 internes, 2 079 remplaçants exclusifs, 10 797 installés entre le 7 janvier et 27 février 2019 via un questionnaire en ligne.

\*\*\*\*\*\*\*\*\*\*\* *A propos d'ELSAN : Leader de l'hospitalisation privée en France en médecine, chirurgie et obstétrique, ELSAN est présent sur l'ensemble des métiers de l'hospitalisation et dans toutes les régions de l'Hexagone pour offrir à chacun et partout des soins de qualité, innovants et humains. En tant qu'acteur majeur de la santé, ELSAN assume pleinement sa Responsabilité Sociétale d'Entreprise. ELSAN compte 25 000 collaborateurs, et 6 500 médecins libéraux exercent dans les 120 établissements du groupe. Ils prennent en charge plus de deux millions de patients par an. 3 Français sur 5 résident à moins de 40 km d'un hôpital privé ELSAN*.

charge des opérations.